## **MARQUIS**

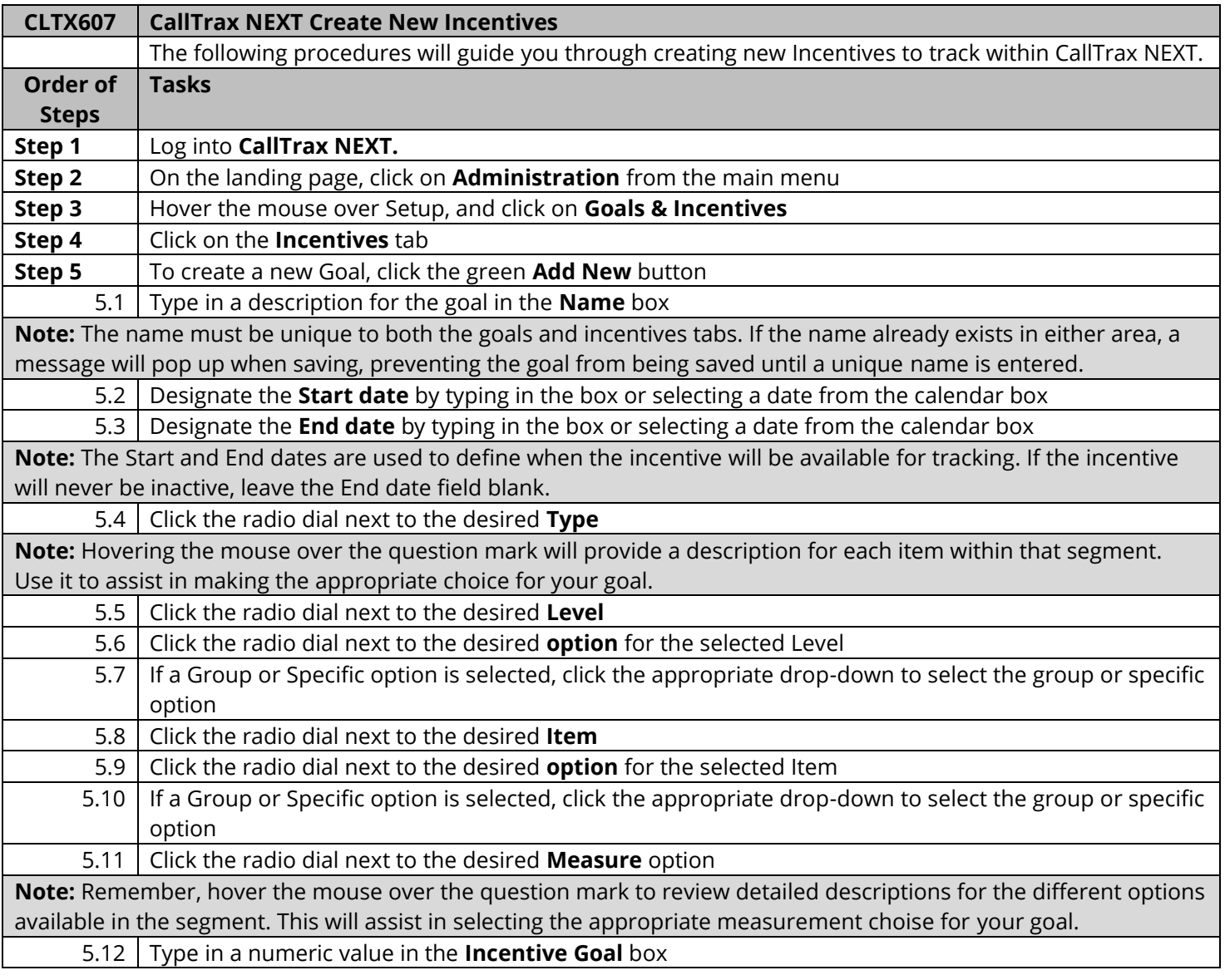

## **MARQUIS**

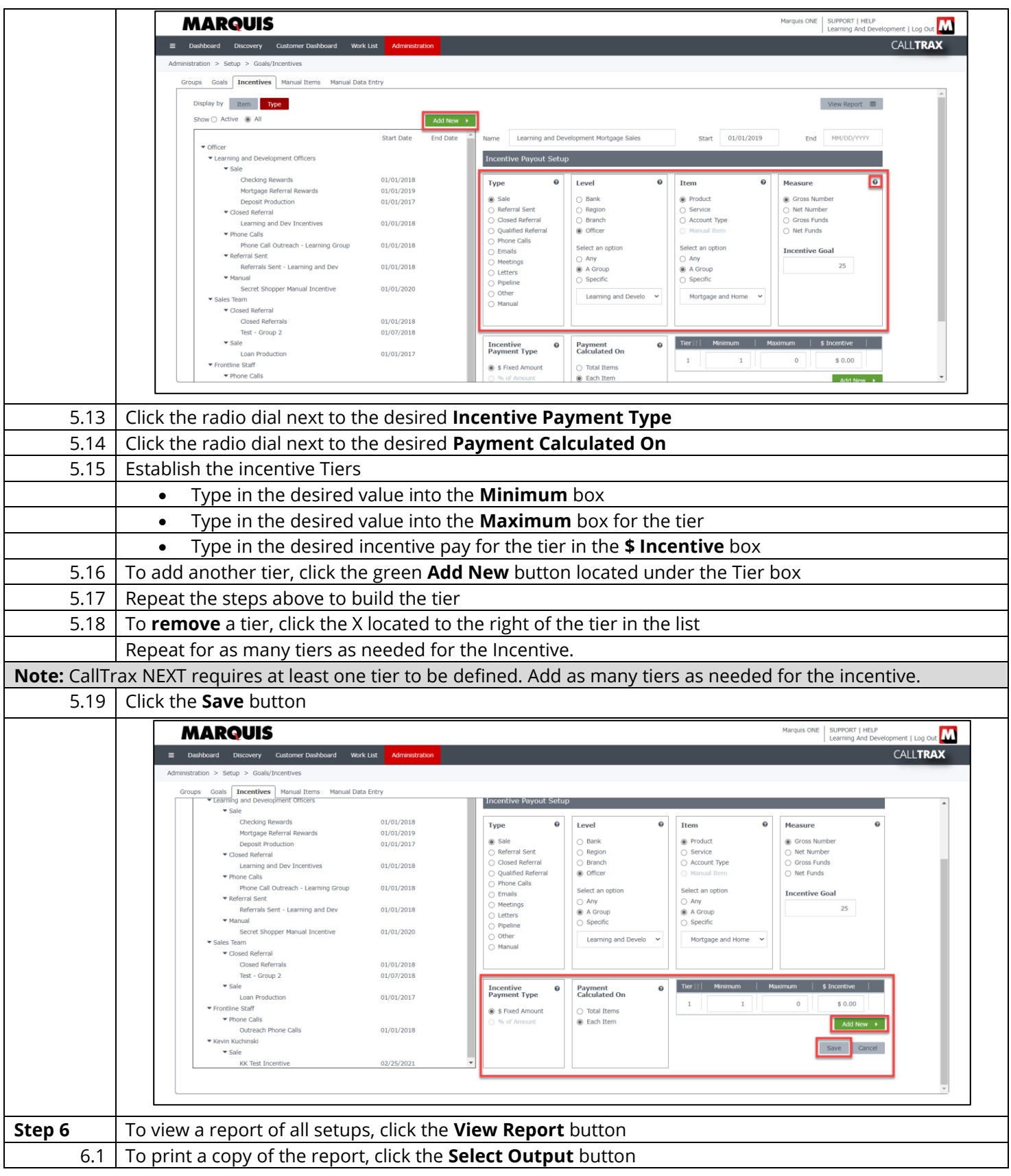

## **MARQUIS**

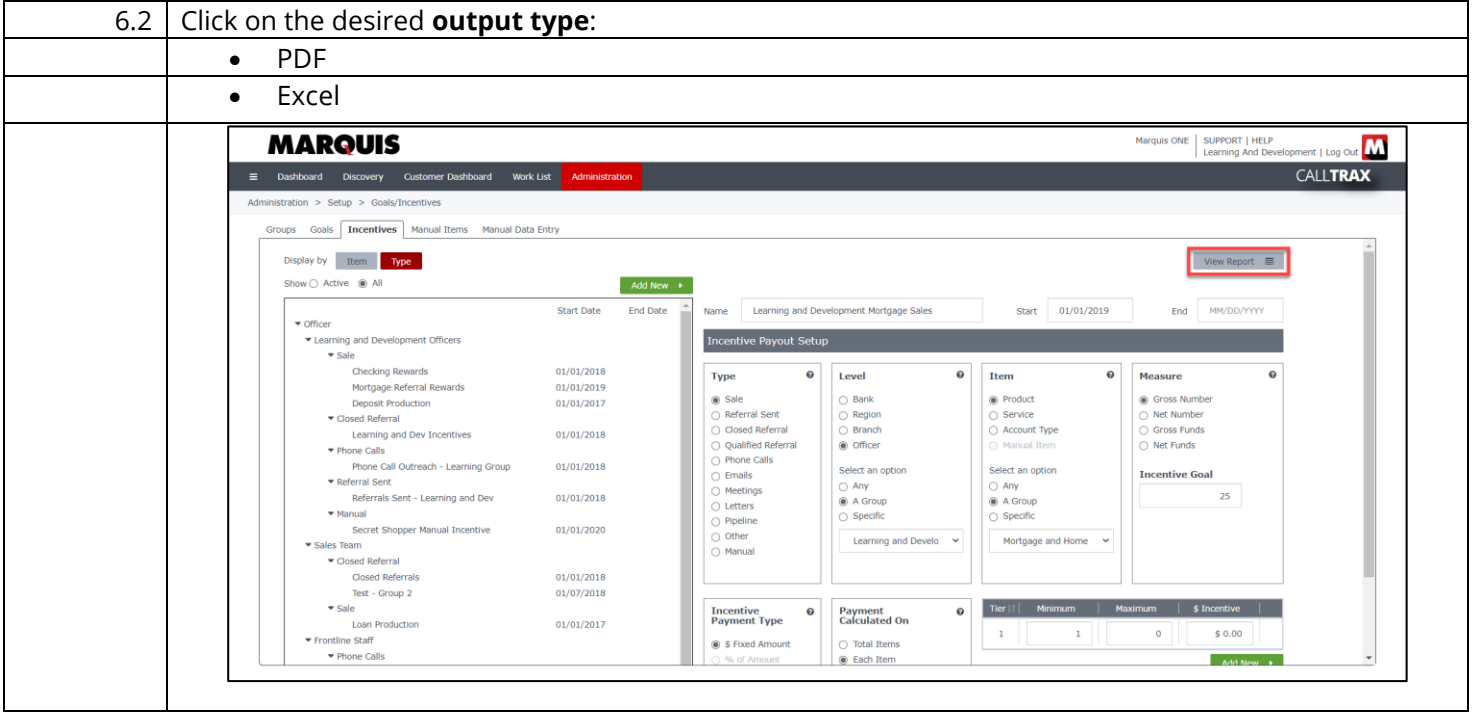